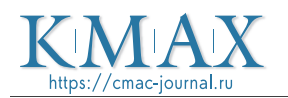

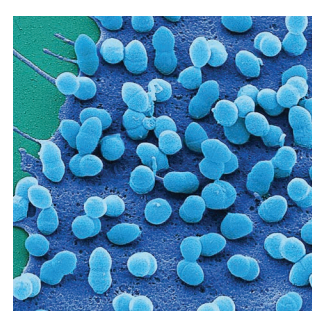

Межрегиональная ассоциация по клинической микробиологии и антимикробной химиотерапии

Научно-исследовательский институт антимикробной химиотерапии ФГБОУ ВО СГМУ Минздрава России

#### **Учредитель**

Межрегиональная ассоциация по клинической микробиологии и антимикробной химиотерапии

#### **Издатель**

Межрегиональная ассоциация по клинической микробиологии и антимикробной химиотерапии **www.iacmac.ru**

Журнал зарегистрирован Комитетом РФ по печати 30.09.1999 г. (№019273) Тираж 3000 экз.

**Подписка на сайте издателя** https://service.iacmac.ru

**Адрес для корреспонденции** 214019, г. Смоленск, а/я 5. Тел./факс: (4812)45 06 02

Электронная почта: cmac@antibiotic.ru

Электронная версия журнала: **https://cmac-journal.ru**

Журнал входит в Перечень рецензируемых научных изданий, в которых должны быть опубликованы основные научные результаты диссертаций на соискание ученой степени кандидата наук, на соискание ученой степени доктора наук

Присланные в редакцию статьи проходят рецензирование

Мнение редакции может не совпадать с точкой зрения авторов публикуемых материалов

Ответственность за достоверность рекламных публикаций несут рекламодатели

При перепечатке ссылка на журнал обязательна

> © Клиническая микробиология и антимикробная химиотерапия, 2021.

## Содержание

#### **Болезни и возбудители**

[Баранцевич Н.Е., Леванова В.В., Баранцевич Е.П.](#page--1-0)

- **117** [Региональные особенности распространения](#page--1-0) *Candida auris*
	- [Козлов Р.С., Муравьев А.А., Чагарян А.Н., Иванчик Н.В., Куркова А.А., Кузьменков А.Ю.](#page--1-0) , [Трушин И.В., Сухорукова М.В. и исследовательская группа «SPECTRUM»](#page--1-0)
- **127** [Эпидемиология и антибиотикорезистентность серотипов](#page--1-0) *S. pneumoniae*, циркулирующих во [взрослой популяции на территории Российской Федерации \(исследование «SPECTRUM»\)](#page--1-0)

[Демин М.В., Тихомиров Д.С., Бидерман Б.В., Глинщикова О.А., Дроков М.Ю., Судариков А.Б.,](#page--1-0)  [Туполева Т.А., Паровичникова Е.Н., Филатов Ф.П.](#page--1-0)

- **138** [Цитомегаловирус после аллогенной трансплантации гемопоэтических стволовых клеток:](#page--1-0)  [реактивация или реинфекция новым штаммом?](#page--1-0)
- [Гавриленко Д.И., Силивончик Н.Н.](#page--1-0)
- **147** [Транслокация кишечной микрофлоры при циррозе печени: механизм, клиническое](#page--1-0)  [значение, маркеры](#page--1-0)
- **161** [Резолюция по итогам совещания экспертов Российской Федерации по вопросам](#page--1-0)  [вакцинопрофилактики пневмококковых инфекций у](#page--1-0) взрослых

#### **Антимикробные препараты**

- [Петровская Т.А., Тапальский Д.В.](#page--1-0)
- **166** [Влияние антибиотиков разных групп на возникновение мутационной устойчивости](#page--1-0)  к колистину у *[Klebsiella pneumoniae](#page--1-0)*
	- [Стецюк О.У., Андреева И.В., Лекманов А.У., Хайкина Е.В.](#page--1-0)
- **173** [Цефтазидим-авибактам в педиатрии «портрет» пациента: кому и когда?](#page--1-0)
- [Зигангирова Н.А., Лубенец Н.Л., Зайцев А.В., Пушкарь Д.Ю.](#page--1-0) **184** [Антибактериальные препараты, снижающие риск развития резистентности](#page--1-0)
- **195** [Резолюция совета экспертов по вопросу использования тиамфеникола глицинат](#page--1-0)  [ацетилцистеината в лечении внебольничных респираторных инфекций](#page--1-0)

#### **Антибиотикорезистентность**

- [Кузьменков А.Ю., Виноградова А.Г., Трушин И.В., Эйдельштейн М.В., Авраменко А.А.,](#page-1-0)  [Дехнич А.В., Козлов Р.С.](#page-1-0)
- **198** [AMRmap система мониторинга антибиотикорезистентности в России](#page-1-0)

#### **Опыт работы**

- [Ваганова А.Н., Борисенко С.В., Нестерова Е.В., Трофимова Н.Н., Литвиненко И.В., Петунова Я.Г.,](#page--1-0)  [Рока В.В., Вербов В.Н.](#page--1-0)
- **205** [Инокулюм-эффект к цефазолину среди чувствительных к метициллину изолятов](#page--1-0)  *Staphylococcus aureus*[, выделенных от пациентов с заболеваниями кожи](#page--1-0)
	- [Швыдкая М.Г., Затевалов А.М., Митрохин С.Д., Джандарова Д.Т.](#page--1-0)
- **212** [Сравнительная характеристика методов культивирования штаммов](#page--1-0) *Clostridioides difficile* [и другой анаэробной флоры из образцов кала в рутинной практике бактериологической](#page--1-0)  [лаборатории](#page--1-0)

<span id="page-1-0"></span>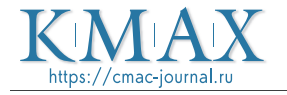

DOI: 10.36488/cmac.2021.2.198-204

## AMRmap – система мониторинга антибиотикорезистентности в России

Кузьменков А.Ю., Виноградова А.Г., Трушин И.В., Эйдельштейн М.В., Авраменко А.А., Дехнич А.В., Козлов Р.С.

НИИ антимикробной химиотерапии ФГБОУ ВО СГМУ Минздрава России, Смоленск, Россия

Контактный адрес: Алина Геннадьевна Виноградова Эл. почта: alina.vinogradova@antibiotic.ru

Ключевые слова: антибиотикорезистентность, мониторинг, онлайн-платформа, AMRmap.

Конфликт интересов: авторы заявляют об отсутствии конфликтов интересов.

Внешнее финансирование: сбор микробиологических данных в рамках исследования проведен, в том числе при финансовой поддержке независимого медицинского гранта компании Pfizer.

**Цель.** Представить основные принципы и функциональные возможности онлайн-платформы AMRmap.

**Материалы и методы.** Платформа была разработана с использованием языка программирования «R» и различных загружаемых модулей – пакетов. Клиническая категория чувствительности микроорганизмов устанавливается и ежегодно обновляется согласно действующим рекомендациям EUCAST. Описательный анализ включает расчет абсолютных и относительных частот, медианных значений, доверительных интервалов по методу Уилсона. Сравнение категориальных переменных выполняется с помощью точного теста Фишера и поправки Холма на множественные сравнения. Применяются алгоритмы для визуализации множественных сравнений, ядерная регрессия для анализа трендов, а также алгоритмы для поиска ассоциативных правил.

**Результаты.** Разработанная система мониторинга включает модули по фильтрации, анализу и визуализации данных по антибиотикорезистентности. Возможность фильтрации помогает создавать выборку данных с определенным перечнем параметров. Разделение вариантов анализа и представления данных по вкладкам обеспечивает эффективную поэтапную оценку результатов. Быстрая и качественная работа поддерживается функциями сохранения и обмена данными.

**Выводы.** Информационное веб-приложение реализует удобный способ анализа данных, полученных в рамках проспективных многоцентровых исследований по оценке антибиотикорезистентности на территории России. С картой антибиотикорезистентности AMRmap можно ознакомиться по адресу https://amrmap.ru.

Original Article

# AMRmap – antibiotic resistance surveillance system in Russia

Kuzmenkov A.Yu., Vinogradova A.G., Trushin I.V., Edelstein M.V., Avramenko A.A., Dekhnich A.V., Kozlov R.S. Institute of Antimicrobial Chemotherapy, Smolensk, Russia

Contacts:

Alina G. Vinogradova E-mail: alina.vinogradova@antibiotic.ru

Key words: antibiotic resistance, surveillance, online platform, AMRmap.

Conflicts of interest: all authors report no conflicts of interest relevant to this article.

External funding source: microbiological data for this project were collected with the financial support of an independent medical grant from **Pfizer** 

**Objective.** To review the basic principles and functionality of the AMRmap online resource.

**Materials and methods.** The AMRmap platform was developed using the R programming language and various downloadable modules – packages. The current annually updated version of EUCAST clinical breakpoints was applied for determination of categories of susceptibility to antimicrobial agents. Descriptive analysis includes calculation of absolute and relative frequencies, median values, and confidence intervals using the Wilson method. Categorical variables are compared using Fisher's exact test and Holm correction method for multiple comparisons. The algorithms are used to visualize multiple comparisons, kernel regression for trend analysis, and algorithms for finding associative rules.

**Results.** The developed surveillance system includes modules for filtering, analyzing and visualizing antibiotic resistance data. The filters allow creating a sample of data with a specific list of parameters. A tab-based separation of analysis and visualization options ensure efficient stepwise evaluation of results. Data saving and sharing functions are also provided.

**Conclusions.** This web-based informatics system provides a convenient way to AMR data from prospective microbiological surveillance studies in Russia. AMRmap can be accessed at https://amrmap.ru.

Кузьменков А.Ю. и соавт.

### **Введение**

Проблема антибиотикорезистентности остается значимой для медицинского сообщества на протяжении более полувека, с момента регистрации первых случаев устойчивости к пенициллину [1, 2]. Одной из противодействующих мер в вопросах распространения антибиотикорезистентности является постоянное наблюдение за изменением чувствительности к антимикробным препаратам (АМП) возбудителей инфекций [3].

Программы мониторинга антибиотикорезистентности способны выявить регионы, где проблема широко распространена, географические объекты с интенсивными темпами роста резистентности и виды микроорганизмов, представляющие существенную угрозу для системы здравоохранения [4]. Разработка систем мониторинга преследует несколько задач: обнаружение, анализ, прогнозирование изменений в показателях антибиотикорезистентности и вспышек инфекций, вызванных микроорганизмами с различными фенотипами устойчивости; выявление и оценка новых механизмов резистентности, а также анализ активности новых АМП до и после их включения в клиническую практику. Системы мониторинга могут охватывать различный объем данных, что позволяет разделить их на локальные, национальные и международные. Особое значение приобретают локальные системы, содержащие информацию о ситуации в рамках конкретного лечебного учреждения. Примерами систем национального уровня являются Danish Integrated Antimicrobial Resistance Monitoring and Research Programme (DANMAP) [5], Swedish Antibiotic Sales and Resistance in Human Medicine and Swedish Veterinary Antibiotic Resistance Monitoring (Swedres-Svarm) [6], Japan Nosocomial Infections Surveillance (JANIS) [7]. Наиболее крупными международными программами, включающими данные антибиотикорезистентности нескольких стран, выступают European Antimicrobial Resistance Surveillance Network (EARS-Net) [8], ResistanceMap [9], Central Asian and European Surveillance of Antimicrobial Resistance (CEASAR) [10] и т.д.

Начиная с 2017 г., доступен онлайн ресурс «Карта антибиотикорезистентности России» – AMRmap (https:// amrmap.ru/), позволяющий специалистам ознакомиться с информацией по результатам мониторинга чувствительности микроорганизмов в России.

## **Материалы и методы**

## База данных для AMRmap

Источником для онлайн-платформы AMRmap являются данные проспективных многоцентровых исследований по антибиотикорезистентности, проводимых НИИ антимикробной химиотерапии (НИИАХ) ФГБОУ ВО СГМУ Минздрава России совместно с Межрегиональной ассоциацией по клинической микробиологии и антимикробной химиотерапии (МАКМАХ). Для клинически значимых изолятов, полученных от центра-участника, в лаборатории НИИАХ проводится повторная идентификация до вида и

Кузьменков А.Ю. и соавт.

определяется чувствительность к АМП референсным методом микроразведений. При этом изоляты должны быть недублирующиеся, т.е. не более одного изолята одного вида от пациента/случая инфекции, и иметь следующую сопроводительную информацию: возраст пациента, тип инфекции (нозокомиальная или внебольничная), географические данные, профиль отделения, локализация инфекции, клинический материал, дата выделения. Категории чувствительности микроорганизмов к АМП определяются и ежегодно обновляются согласно действующим рекомендациям Европейского комитета по определению чувствительности к антимикробным препаратам (EUCAST) [11]. Для ряда возбудителей проводится анализ с использованием различных молекулярно-генетических методов. В базу данных AMRmap также входят данные по изолятам, переданным в лабораторию НИИАХ для подтверждения эпидемиологически значимых фенотипов резистентности и генотипов из различных медицинских учреждений России, Беларуси и Казахстана. Анализ этих данных доступен во вкладке «Генетические маркеры».

### Инструменты анализа данных и визуализации

Онлайн-платформа AMRmap разработана на языке программирования «R» [12] с применением целого ряда пакетов, в том числе «shiny» – создание интерактивного веб-интерфейса [13], «ggplot2» – визуализация данных [14], «data.table» и «DT» – пакеты для работы с таблицами [15, 16], «visNetwork» – для графов [17], «leaflet» – для географических карт [18], «highcharter» – для работы с графической библиотекой и модулями Highcharts JavaScript [19], «arules» – поиск ассоциативных правил [20]. К данным применяется описательный анализ с расчетом абсолютных и относительных частот, медианных значений, доверительных интервалов по методу Уилсона. Категориальные переменные сравниваются с помощью точного теста Фишера и поправки по методу Холма на множественные сравнения. Применяются алгоритмы для визуализации множественных сравнений, ядерная регрессия для анализа трендов, а также алгоритмы для поиска ассоциативных правил.

## **Результаты**

## Система фильтрации

Комплексный подход к анализу данных антибиотикорезистентности включает оценку дополнительной информации по изолятам (метаданные). В онлайн-платформе AMRmap метаданные состоят из географических данных, пациентоориентированной информации (возраст пациента, группа инфекций, профиль отделения, локализация инфекции, тип клинического материала) и генетических маркеров. Работа с большей частью метаданных сопровождается использованием фильтров поля «Параметры основные», позволяя формировать определенные выборки данных и осуществлять по ним анализ. Связь между фильтрами последовательная: например, при указании конкретного федерального округа в пун

кте «2. Федеральный округ» перечень доступных показателей в остальных пунктах 3–10 будет автоматически изменен.

### Вкладки и разделы инфографики

Структура AMRmap представлена различными вкладками, которые включают несколько вариантов инфографики (диаграммы, таблицы, карты).

Оценка общей картины этиологической структуры доступна во вкладке «Микроорганизмы», функциональная возможность которой заключается в расстановке возбудителей в зависимости от частоты встречаемости. При этом доступны данные как по группе микроорганизмов, так и по видам.

В рамках вкладки «Антибиотики (все)» проводится анализ активности АМП в отношении конкретной группы микроорганизмов или вида путем расчета доли категорий чувствительности (S/I/R). Важно отметить, что «по умолчанию» представлен весь доступный перечень АМП, однако с помощью выпадающего списка можно выбрать необходимые варианты.

Вкладка «Выбранный антибиотик», наряду с «Антибиотики (все)», в наибольшей степени отображает изменения, которым подвержены данные в результате ежегодной ре-интерпретации согласно новым критериям EUCAST. Использование вкладки «Выбранный антибиотик» позволяет осуществить индивидуальный подход и провести анализ дополнительной информации в отношении определенного АМП. Вся вкладка состоит из нескольких разделов: «Суммарная информация», «По группам», «Карта» и «МПК». Это позволяет представить инфографику в системном (сгруппированном) виде. При этом вкладка дополнена опцией регулировки ширины 95% доверительного интервала (95% ДИ), что дает возможность исключить из представления данные с разницей больше установленного значения между верхней и нижней границами 95% ДИ.

«Суммарная информация» – это раздел с объединенными данными по категориям чувствительности, количеству микроорганизмов и городов.

«По группам» – это раздел, включающий анализ и представление информации по определенному АМП в графическом и табличном виде при предварительном установлении параметра сравнения. Параметр сравнения – это значение фильтра «Группировать по»: период, тип инфекции, географические данные и т.д. Во вкладке можно выбрать тип графика: «Гистограмма», «Гистограмма + 95%ДИ» (установлен по умолчанию), «Тренд». Разделение данных в зависимости от выбранного параметра помогает обнаружить те показатели, которые являются важными для изменения долей категорий чувствительности. Такие статистически значимые связи могут отслеживаться с использованием настройки «Отображение сравнений» «Граф», «Матрица». Раздел «Карта» состоит из нескольких подвкладок («Карта», «Регрессия», «Рейтинг» и «Дерево»), которые различаются между собой вариантом визуального представления результатов расчета, а также объемом включаемых данных. Подвкладка «Карта» позволяет в зависимости

от географической локализации отобразить соотношение категорий чувствительности установленного вида микроорганизма и/или группы с помощью круговых диаграмм. При использовании дополнительной надстройки «Отображать динамику» изображение диаграмм возможно постепенно (по годам), а отметка «Оповещение» расставляет метки, превышающие заданный порог оповещения – процент устойчивых и чувствительных изолятов. Подвкладка «Регрессия» распределяет процент изолятов определенной категории (S, S + I, R, I + R) по выбранному временному периоду. Подвкладки «Рейтинг» и «Дерево» представляют информацию исключительно по резистентным изолятам, при этом основная роль первой заключается в упорядоченном расположении городов с учетом процента устойчивых изолятов, а второй – поэтапное разделение резистентных изолятов в зависимости от федерального округа, области/края/республики и города.

Информация по распределению значений минимальных подавляющих концентраций выбранного АМП представлена в разделе «МПК». Раздел включает подвкладки «МПК» – столбчатую диаграмму с указанием МПК $_{50}$  и МПК90, а также «МПК тренд», позволяющую отображать изменение количества изолятов с определенным показателем минимальной подавляющей концентрации по времени с возможностью получения дополнительной информации: идентификатор изолята, возраст пациента, полноформатная дата взятия материала. В качестве примера на Рисунке 1 представлено распределение значений МПК гентамицина в отношении нозокомиальных изолятов *Escherichia coli* за 2014–2018 гг.

Учитывая увеличение числа изолятов, обладающих резистентностью к нескольким АМП, одной из ключевых вкладок в AMRmap является «Ассоциированная устойчивость». Структура представлена несколькими разделами, которые принципиально можно распределить на две группы. К первой группе, анализирующей информацию исключительно по АМП, относятся подвкладки «Матрица», «Тренд», «Таблица», «Множественная устойчивость», «Диаграмма рассеяния МПК». «Поиск правил» – это вторая группа, позволяющая включать в расчеты дополнительную информацию, при этом во вкладку внедрена функция регулировки ширины 95% ДИ.

Раздел «Матрица» показывает наличие связи между фактами выявления устойчивости к двум конкретным АМП по типу «Если…, то…». Таким образом, при наличии устойчивости к первому АМП (АМП1) выявление устойчивости ко второму АМП (АМП2) составляет определенный процент, который и представлен в интерактивной матрице. Расширенный вариант результатов матрицы доступен в подвкладке «Таблица», где столбцы отображают следующую информацию: «АМП1», «АМП2», общее количество резистентных изолятов к АМП1 – «Всего», абсолютное количество устойчивых изолятов от «Всего» к АМП2 – «N», относительное количество устойчивых изолятов от «Всего» к АМП2 – «Процент» и 95% ДИ – «95%ДИ».

С помощью раздела «Тренд» по годам визуализируется процент устойчивых изолятов к АМП2 от количе

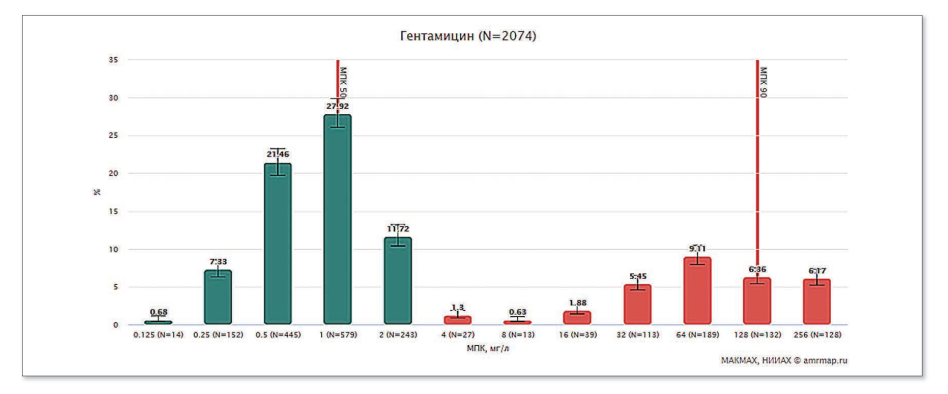

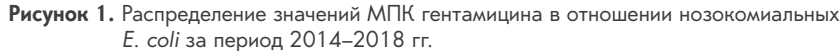

Вкладка «Выбранный антибиотик», раздел «МПК».

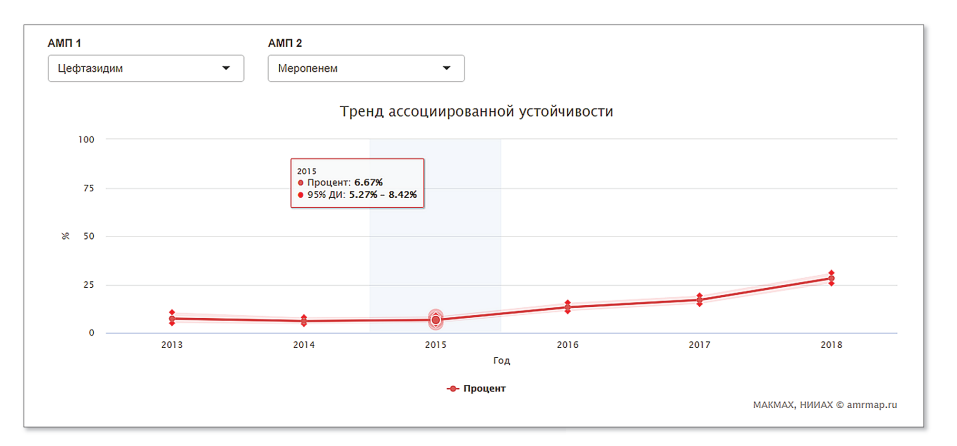

**Рисунок 2.** Распределение устойчивых представителей порядка Enterobacterales к меропенему среди устойчивых к цефтазидиму за период 2014–2018 гг., нозокомиальные инфекции

Вкладка «Ассоциированная устойчивость», раздел «Тренд».

ства устойчивых к АМП1, вместе с 95% ДИ. В качестве примера на Рисунке 2 представлен тренд устойчивых к меропенему изолятов среди устойчивых к цефтазидиму представителей порядка Enterobacterales за период 2012–2018 гг. при нозокомиальном типе инфекции.

Для расчета количества резистентных изолятов одновременно к нескольким препаратам разработан раздел «Множественная устойчивость». Основной механизм его работы заключается в следующем: выбор АМП в выпадающем списке приводит к поиску изолятов, для которых наблюдается одновременная устойчивость к этим АМП, проводится вычисление процента таких изолятов относительно всех протестированных (согласно выбранным значениям в поле «Параметры основные»).

Оценка вариабельности МПК АМП1 от АМП2 доступна в подвкладке «Диаграмма рассеяния МПК» (рассчитывается по методу Goodman-Kruskal). Уровень значений варьирует от 0 до 1, при этом чем больше значение, тем выше зависимость одного показателя от другого.

Выявление факторов, сочетание которых связано с резистентностью к определенному АМП, доступно в разделе «Поиск правил». Правила формируются по типу «условие – результат». Результат – это устойчивость к выбранному АМП, а условие – перечень переменных, потенциально влияющих на результат: тип инфекции, профиль отделения, локализация инфекции, клинический материал, микроорганизм и АМП. Итог анализа представлен в табличном варианте вместе с показателями «Относительное количество изолятов, %», «Уверенность в Правиле, %», «Важность правила» и «Количество изолятов». «Относительное количество изолятов, %» – частота встречаемости изолятов с совпадением перечня переменных и наличия устойчивости к выбранному АМП.

«Уверенность в Правиле, %» показывает в скольких процентах случаев комбинация переменных соответствует наличию устойчивости к выбранному АМП. «Важность правила» – величина, показывающая, во сколько раз набор переменных точнее предсказывает устойчивость к выбранному АМП по сравнению с условным ожиданием. «Количество изолятов» – абсолютное

AMRmap – система мониторинга антибиотикорезистентности

число изолятов, для которых наблюдается совпадение набора переменных и выбранного АМП.

Комплексный подход к анализу генетических детерминант устойчивости и серотипов внедрен во вкладку «Генетические маркеры». Доступен целый ряд различных подвкладок, сгруппированных по направлению представляемой информации и вариантам отображения результатов. Просмотр распределения долей маркеров на карте в зависимости от города возможен при использовании разделов «Карта» и «Карта х2». Для первого раздела дополнительной надстройкой является параметр «Отображать динамику», когда круговые диаграммы с генетическими детерминантами появляются постепенно и соответствуют году обнаружения; во втором разделе круговые диаграммы с маркерами сопоставляются с распределением категорий чувствительности микроорганизмов.

Объединенная информация по генетическим маркерам открыта в разделе «Маркеры». Помимо просмотра суммарной информации по детерминантам в виде круговой диаграммы, включены данные в табличном виде со следующими столбцами: «Микроорганизм» – название вида, «Город», «Маркер» – название одного маркера или их комбинации и «N» – абсолютное количество маркеров. В качестве примера на Рисунке 3 представлена круговая диаграмма распределения генетических детерминант среди нозокомиальных представителей порядка Enterobacterales за 2014–2018 гг.

В рамках раздела «Антибиотики (все)» визуализируется распределение активности различных АМП в отношении изолятов с выбранными генетическими маркерами.

Основной принцип работы раздела «МПК» состоит в том, что после отбора изолятов с интересующими детерминантами и определенным АМП строится распределение изолятов согласно значениям МПК. В подвкладке «МПК» столбчатая диаграмма дополняется указанием уровня МПК<sub>50</sub> и МПК<sub>90</sub>, в подвкладке «МПК тренд» абсолютное количество изолятов располагается по годам. Для подвкладки «МПК тренд» при выделении необходимых изолятов открывается опция просмотра с помощью таблицы дополнительной информации (идентификатор изолята, вид микроорганизма, город, дата выделения изолята, отделение, возраст пациента, локализация инфекции и клинический материал).

Количество изолятов с генетическими детерминантами, размещенными по годам, представлены в разделе «Тренд» с подвкладками «Абсолютный» и «Относительный». Подвкладка «Абсолютный» показывает распределение различных генетических детерминант по годам в абсолютных числах. Включаются как данные, собранные в рамках проспективных исследований, так и дополнительно полученные для определения чувствительности с целью выявления конкретных генетических маркеров (т.е. с преселекцией). При этом подвкладка «Относительный» отображает по годам частоту выявления генетических маркеров среди последовательно выделенных изолятов, сбор и тестирование которых осуществляются только в рамках проспективных исследований. В качестве примера на Рисунке 4 представлено распределение в абсолютных числах генетических детерминант устойчивости к карбапенемам среди представителей порядка Enterobacterales в подвкладке «Абсолютный».

Раздел «Время первого обнаружения» позволяет отследить появление выбранной генетической детерминанты согласно данным проспективных исследований. Доступно два варианта представления: в виде шкалы или карты.

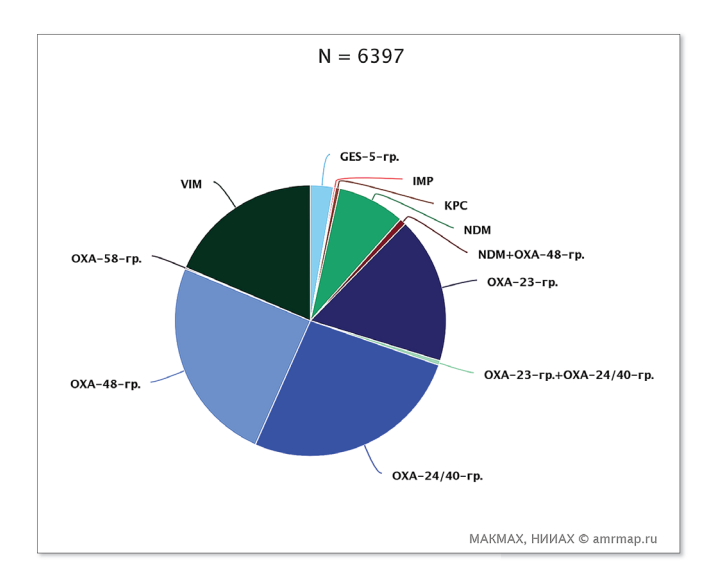

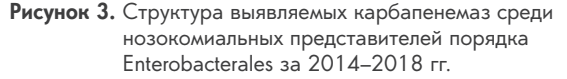

Вкладка «Генетические маркеры», раздел «Маркеры».

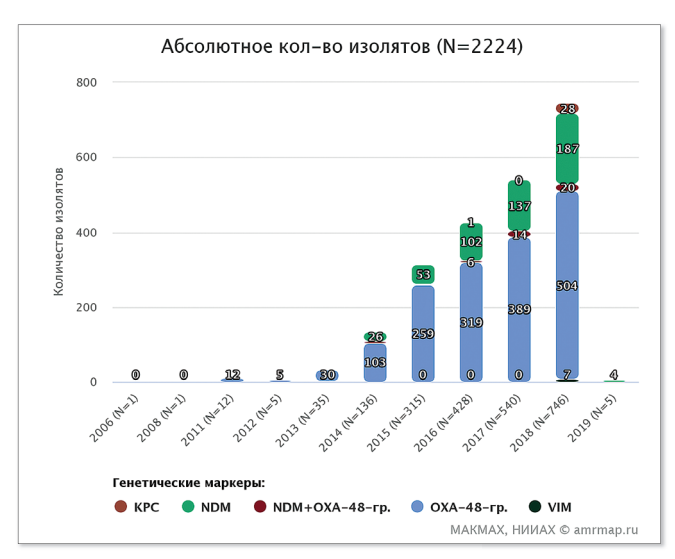

**Рисунок 4.** Распределение в абсолютных числах генетических детерминант устойчивости к карбапенемам среди нозокомиальных представителей порядка Enterobacterales

Вкладка «Генетические маркеры», раздел «Тренд».

Кузьменков А.Ю. и соавт.

Возможность анализа двух групп, различаемых набором параметров в фильтрах, реализована во вкладке «Сравнения». Основной принцип работы вкладки заключается в следующем: в поле «Параметры основные» последовательно заполняются фильтры, которые соответствуют основной группе, а в поле «Параметры сравнения» выставляются параметры, определяющие группу сравнения. Сравнение этих групп доступно в рамках разделов «Суммарно», «По годам», «МПК» и «Детерминанты». Раздел «Суммарно» представляет информацию по категориям чувствительности выбранного АМП в виде гистограммы, а также сравнение с использованием точного теста Фишера для S (чувствительный) и R (резистентный) категорий. Анализ категории S и R интересующего АМП проводится и по времени – раздел «По годам», при этом важным условием является совпадение полей в пунктах 9 «Период». В качестве примера на Рисунке 5 представлено сравнение долей категорий чувствительности S и R для ципрофлоксацина в отношении нозокомиальных и внебольничных представителей порядка Enterobacterales за 2013–2018 гг.

Результаты сравнения в группах по значениям МПК выбранного АМП доступны в разделе «МПК», где вместе со столбчатой диаграммой изображена таблица, включающая данные по абсолютному и относительному количеству изолятов при определенном значении МПК и p-значения. Доли выделенных генетических маркеров могут быть проанализированы в разделе «Детерминанты». После заполнения всех показателей в полях «Параметры основные» и «Параметры сравнения» необходимо выбрать группу маркеров и маркер.

#### Сохранение и обмен данными

В AMRmap доступно несколько вариантов сохранения и обмена данными. Одним из способов является ис-

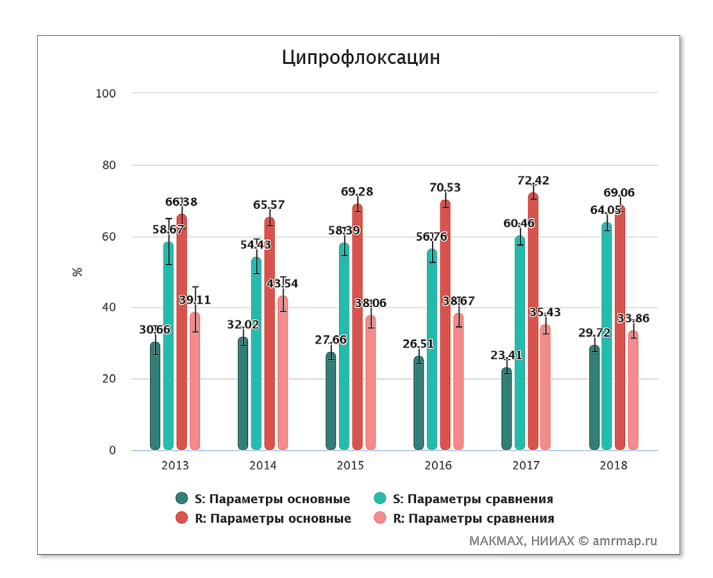

**Рисунок 5.** Сравнение долей чувствительных и резистентных к ципрофлоксацину изолятов Enterobacterales для внебольничных и нозокомиальных инфекций за 2013–2018 гг.

Вкладка «Сравнения», раздел «По годам».

пользование панели настройки, расположенной в правом верхнем углу экрана и включающей кнопки «Снимок экрана» (значок камеры) и «Генератор ссылок» (значок звеньев цепи). Основным преимуществом кнопки «Снимок экрана» является возможность полного захвата информации на экране. Например, развернутый снимок вкладки «Сравнения», наряду с фильтрами полей «Параметры основные» и «Параметры сравнения», будет включать результаты анализа. Такой вариант может быть полезен для быстрого сохранения установленных параметров в фильтрах для дальнейшего описания расчетов. «Генератор ссылок» позволяет сформировать ссылку и QR-код, содержащие следующую информацию: выбранные показатели пунктов 1–10, «Группа микроорганизмов» и «Микроорганизм»; вся информация по вкладке (заполняются все фильтры и настройки).

Возможности сохранения результатов анализа в пределах конкретной вкладки существуют для диаграмм и таблиц. Диаграммы скачиваются при переходе в контекстное меню графика (кнопка «Три полосы»), а таблицы сохраняются с помощью различных кнопок («Copy», «CSV» и т.д.), которые расположены после таблицы.

Таким образом, в последнее время в AMRmap были добавлены широкие возможности по автоматическому сохранению и передаче данных, что значительно ускоряет процесс обмена информацией.

### Дополнительные возможности

Для осуществления комплексной работы в рамках приложений системы AMRhub (точка доступа к веб-продуктам разнонаправленных областей антимикробной терапии, расположенная по адресу https:// amrhub.ru) в онлайн-платформу внедрен подход быстрого перехода в справочник антимикробной химиотерапии – AMRbook. Благодаря этому становится возможным просмотр информации по АМП и виду (группе) микроорганизма.

## **Заключение**

Согласно литературным источникам, разработано значительное количество систем мониторинга, которые могут включать как данные национального уровня (в пределах одной страны), так и международного (несколько стран) [21–23]. Представленная онлайн-платформа AMRmap содержит информацию по фенотипам антибиотикорезистентности в России и ряду эпидемиологически значимых генотипов, полученных на территории Беларуси и Казахстана. К ключевым преимуществам AMRmap можно отнести развернутую систему анализа и представления данных, наличие каскадной связи в работе фильтров, надстройки по сохранению и обмену результатами, широкий перечень видов микроорганизмов и АМП. Вместе с тем платформа обладает ограничением, характерным для национальных и международных систем мониторинга – отставанием публикации данных на 1–2 года, что обусловлено сложностью подготовки первичных данных.

Учитывая внедренную систему сохранения и обмена данными, полученные результаты могут быстро распространяться среди специалистов и в дальнейшем эффективно применяться в практической деятельности. Таким образом, поскольку AMRmap (https://amrmap.ru) пред-

## **Литература**

- 1. Ferri M., Ranucci E., Romagnoli P., Giaccone V. Antimicrobial resistance: a global emerging threat to public health systems. Crit Rev Food Sci Nutr. 2017;57(13):2857-2876. DOI: 10.1080/10408398.2015.1077192
- 2. Sultan I., Rahman S., Jan A.T., Siddiqui M.T., Mondal A.H., Haq Q.M. Antibiotics, resistome and resistance mechanisms: a bacterial perspective. Front Microbiol. 2018;9:2066. DOI: 10.3389/fmicb.2018.02066
- 3. Chaudhary A.S. A review of global initiatives to fight antibiotic resistance and recent antibiotics' discovery. Acta Pharm Sin B. 2016;6(6):552-556. DOI: 10.1016/j. apsb.2016.06.004
- 4. Tacconelli E., Sifakis F., Harbarth S., Schrijver R., van Mourik M., Voss A., et al. Surveillance for control of antimicrobial resistance. Lancet Infect Dis. 2018;18(3):e99-e106. DOI: 10.1016/S1473-3099(17)30485-1
- 5. Statens Serum Institut. The Danish Integrated Antimicrobial Resistance Monitoring and Research Programme. Available at: www.danmap.org. Accessed March 2021.
- 6. The Public Health Agency of Sweden. A report on Swedish Antibiotic Sales and Resistance in Human Medicine and Swedish Veterinary Antibiotic Resistance Monitoring. Available at: www.sva.se/en/our-topics/antibiotics/svarmresistance-monitoring/swedres-svarm-reports/. Accessed March 2021.
- 7. The Ministry of Health Labour and Welfare. Japan Nosocomial Infections Surveillance. Available at: https:// janis.mhlw.go.jp/english/about/index.html. Accessed March 2021.
- 8. European Centre for Disease Prevention and Control*.* Antimicrobial Resistance in the EU/EEA (EARS-Net). Annual Report 2019. Available at: www.euro.who.int/\_\_data/ assets/pdf\_file/0003/418863/53373-WHO-CAESARannual-report-2019.pdf. Accessed March 24, 2021.
- 9. The Center for Disease Dynamics Economics & Policy. ResistanceMap: Antibiotic resistance. Available at: https://resistancemap.cddep.org/AntibioticResistance. php. Accessed March 21, 2021.
- 10. WHO/Europe. Central Asian and European Surveillance of Antimicrobial Resistance. Annual report 2019. Available at www.euro.who.int/\_\_data/assets/pdf\_ file/0003/418863/53373-WHO-CAESAR-annualreport-2019.pdf. Accessed March 24, 2021.
- 11. European Committee on Antimicrobial Susceptibility Testing. Breakpoint Tables for Interpretation of MICs and Zone Diameters. Version 11.0.; 2021. Available at: www. eucast.org. Accessed March 2021.
- 12. R Core Team. A language and environment for statistical

ставляет данные с 1997 г., включает значительное количество центров-участников, а также проходит регулярные обновления, онлайн-платформа может быть рекомендована в качестве референтного источника данных по антибиотикорезистентности на территории России.

computing. R Foundation for Statistical Computing, Vienna, Austria. Available at: www.r-project.org. Accessed March 2021.

- 13. Chang W., Cheng J., Allaire J., Sievert C., Schloerke C., Xie Y., et al. Web application framework for R. R package version 1.6.0. Available at: https://cran.r-project.org/ package=shiny. Accessed March 2021.
- 14. Wickham H., Chang W., Henry L., Pedersen T., Takahashi K., Wilke C., et al. Create elegant data visualisations using the grammar of graphics. R package version 3.3.3. Available at: https://cran.r-project.org/package=ggplot2. Accessed March 2021.
- 15. Dowle M., Srinivasan A., Gorecki J., Chirico M., Stetsenko P., Short T., et al. Extension of «data.frame». R package version 1.14.0. Available at: https://r-datatable.com. Accessed March 2021.
- 16. Xie Y., Cheng J., Tan X., Allaire J., Girlich M., Ellis G., et al. A wrapper of the JavaScript library «DataTables». R packages version 0.17. Available at: https://cran.r-project. org/package=DT. Accessed March 2021.
- 17. Almende B., Benoit T., Titouan R. Network visualization using «vis.js» library. R package version 2.0.9. Available at: https://cran.r-project.org/package=visNetwork. Accessed March 2021.
- 18. Cheng J., Karambelkar B., Xie Y., Wickham H., Russell K., Johnson K., et al. Create interactive web maps with the JavaScript «Leaflet» library. R package version 2.0.4.1. Available at: https://cran.r-project.org/package=leaflet. Accessed March 2021.
- 19. Kunst J., Agostinho N., Noriega D., Hadley M., Flores E., Kilfoyle D., et al. Highcharter: a wrapper for the «Highcharts» library. R package version 0.8.2. Available at: https:// cran.r-project.org/package=highcharter. Accessed March 2021.
- 20. Hahsler M., Buchta C., Gruen B., Hornik K., Johnson I., Borgelt C. Mining association rules and frequent itemsets. R package version 1.6-6. Available at: https://cran.r-project. org/package=arules. Accessed March 2021.
- 21. Kuzmenkov A.Y., Vinogradova A.G. Antimicrobial resistance monitoring: a review of information resources. Bull Sib Med. 2020;19(2):163-170. DOI: 10.20538/1682-0363-2020-2-163-170
- 22. Diallo O.O., Baron S.A., Abat C., Colson P., Chaudet H., Rolain J-M. Antibiotic resistance surveillance systems: A review. J Glob Antimicrob Resist. 2020;23:430-438. DOI: 10.1016/j.jgar.2020.10.009
- 23. Schnall J., Rajkhowa A., Ikuta K., Rao P., Moore C.E. Surveillance and monitoring of antimicrobial resistance: limitations and lessons from the GRAM project. BMC Med. 2019;17(1):176. DOI: 10.1186/s12916-019-1412-8

Кузьменков А.Ю. и соавт.